- Periodic motions are known since the beginning of mankind:
	- Motion of planets around the Sun;

– Pendulum;

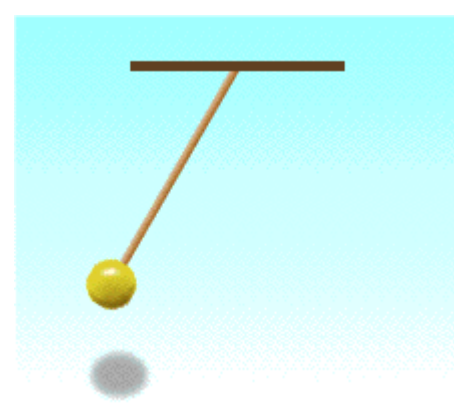

– And many more...

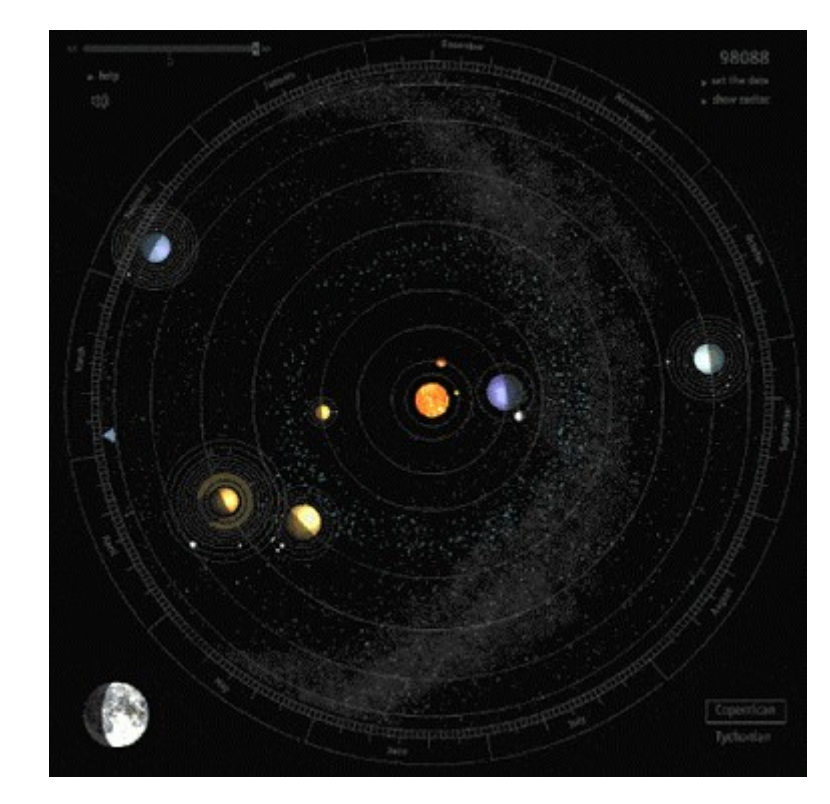

- There are several quantities which describe a periodic (or oscillatory) motion (**in time**!):
- ➢ Amplitude *A*
- ➢ Period *T*
- $\triangleright$  Frequency  $\omega$

 $(=\!2\pi/T)$ 

 $\triangleright$  Phase  $\phi$ 

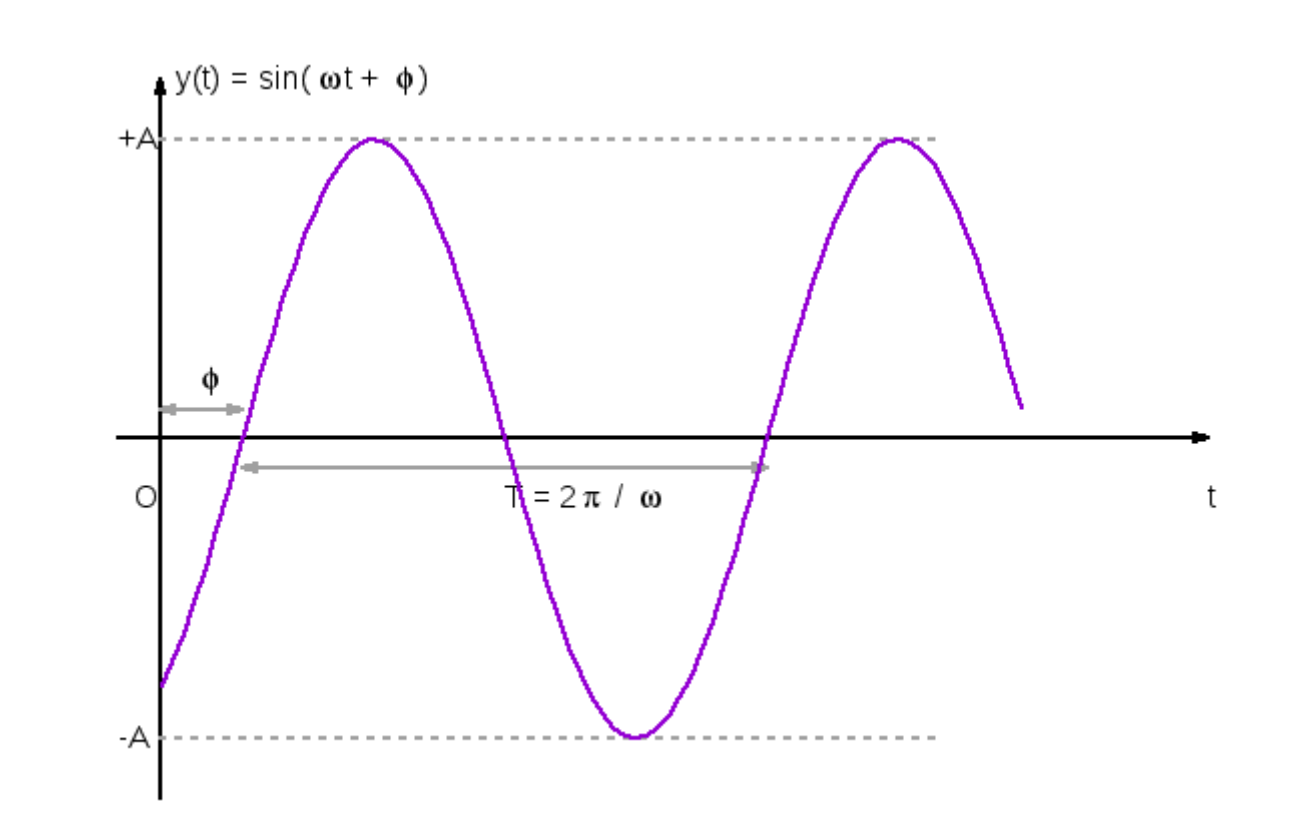

- One may define analogous parameters for a **spatial oscillation**:
- ➢ Amplitude *A*
- $\triangleright$  Wavelength  $\lambda$
- ➢ Wave vector *k*

 $(=2\pi/\lambda)$ 

 $\triangleright$  Phase  $\phi$ 

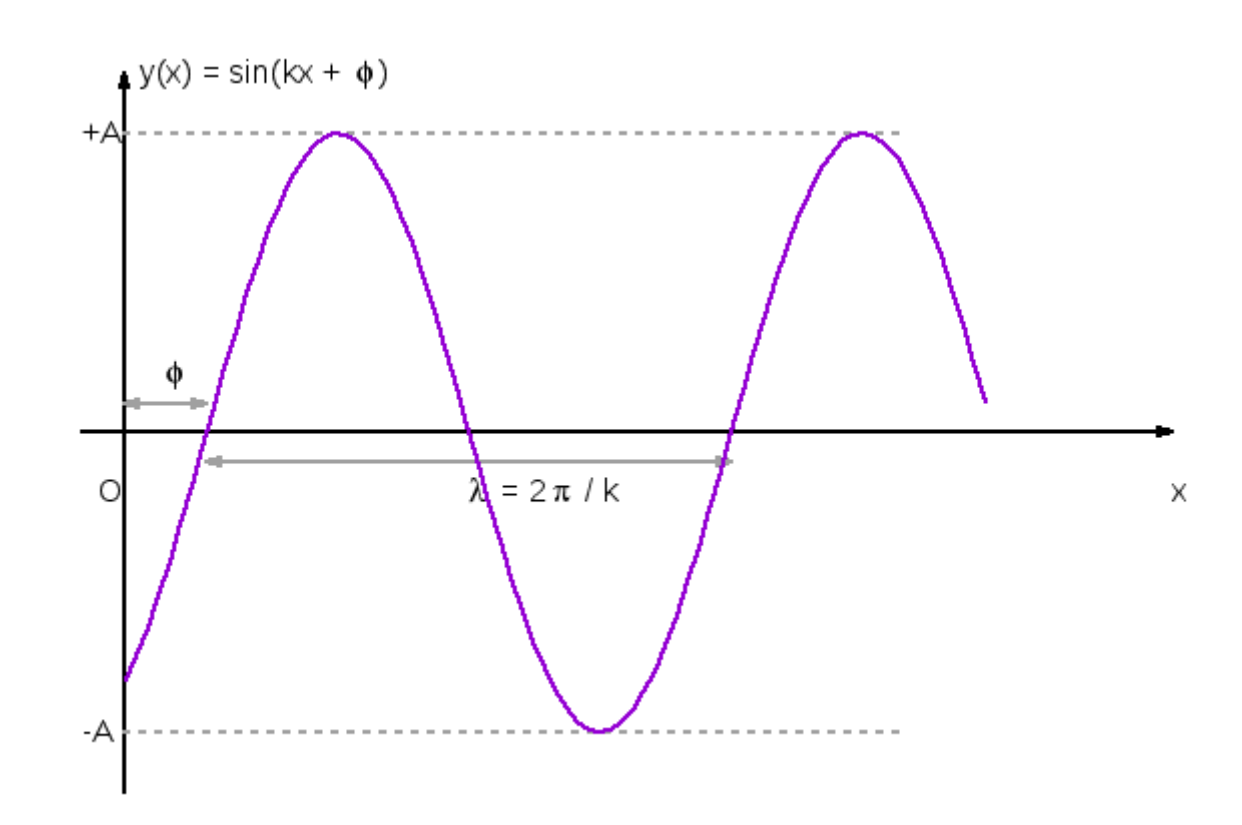

- Finally, there are oscillations both in space and time, namely **waves:**
- $\triangleright$  Wavelength  $\lambda$
- ➢ Period *T*
- ➢ Wave vector *k* =
- $\epsilon$  Frequency  $\omega = 2\pi/T$
- ➢ Phase speed:

$$
v_{\phi} = \lambda/T = \omega/k
$$

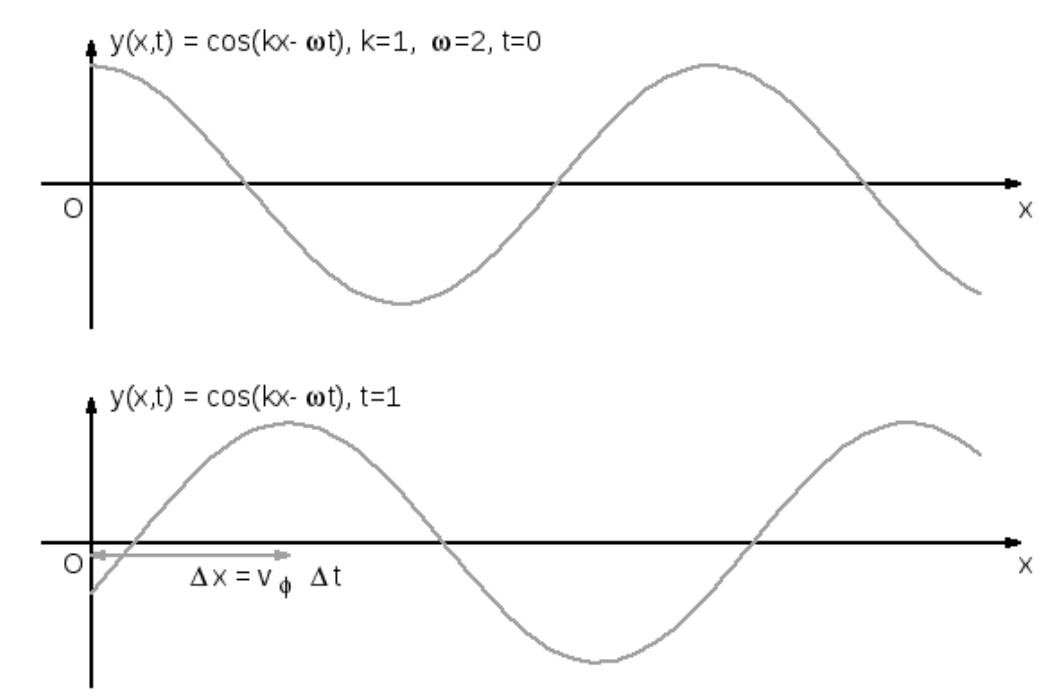

• The **frequency**  $\omega$  determines the **number of oscillations** in the given period *T*.

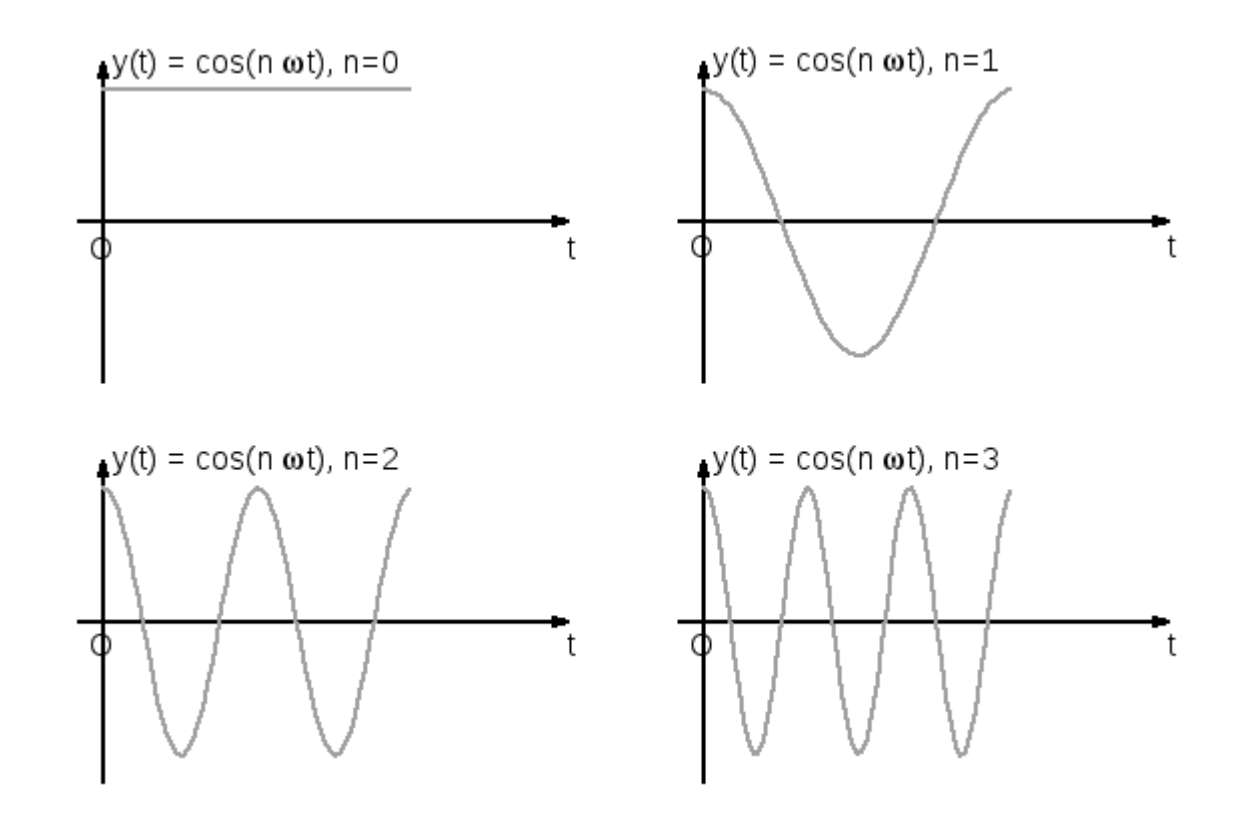

# Examples of periodic motions

#### Sound:

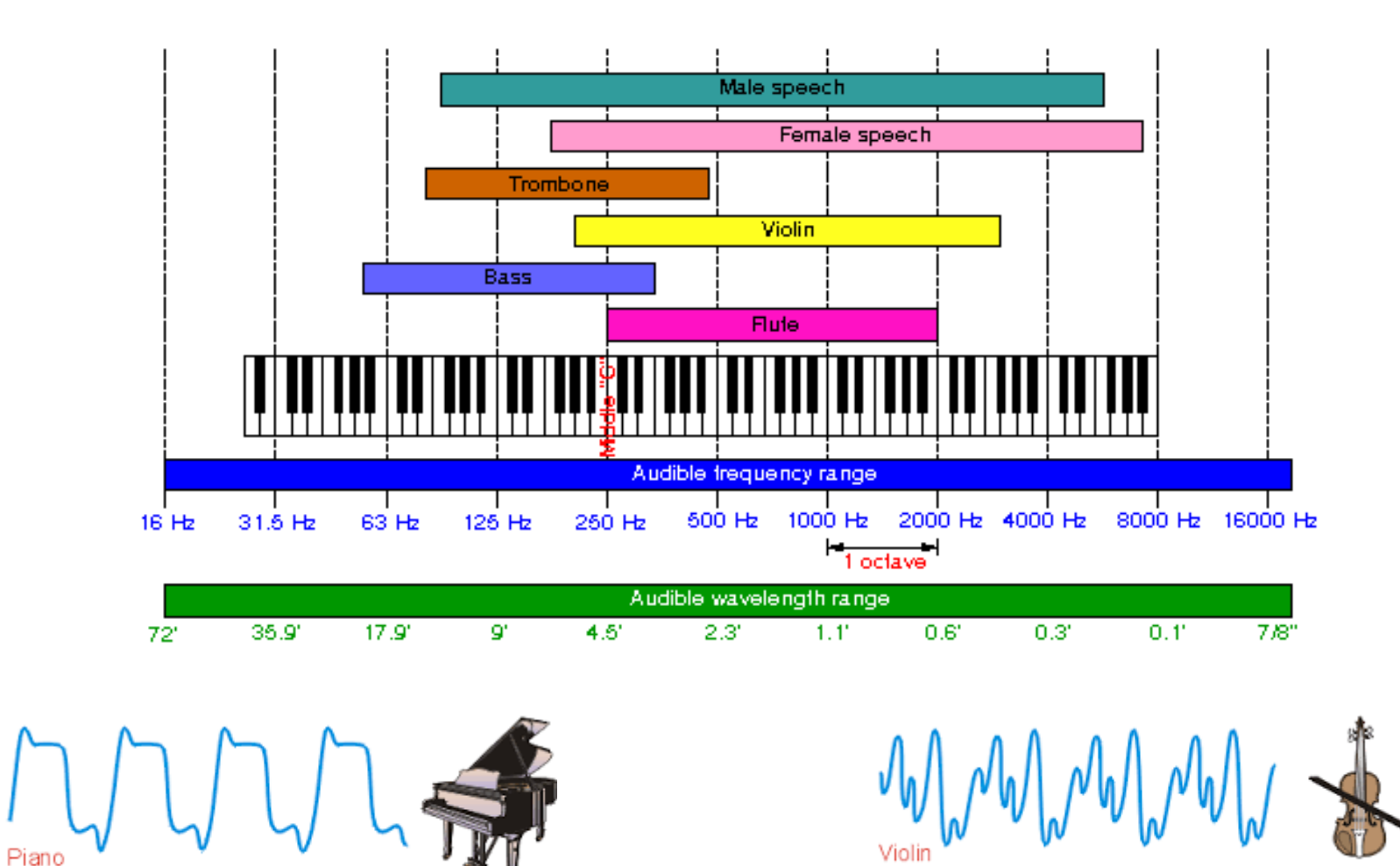

## Examples of periodic motions

#### Light:

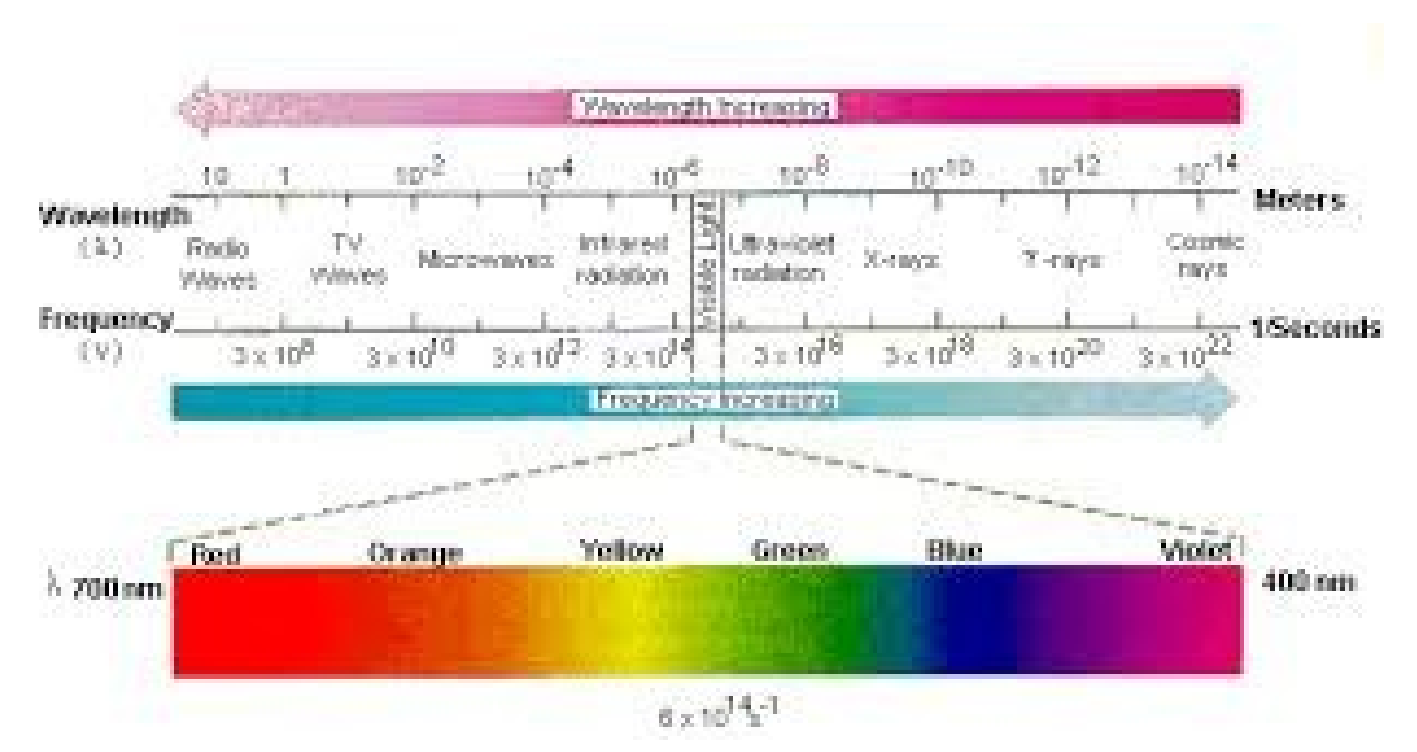

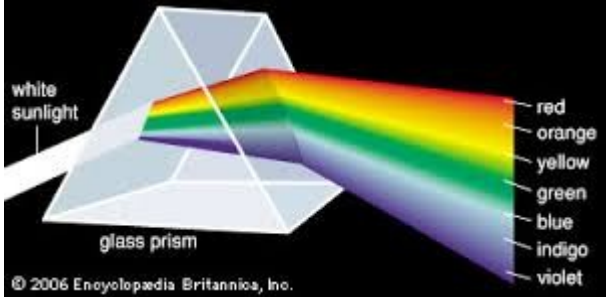

# Superposition of periodic motions

- The important point in all those examples is that it is **impossible** to find in nature a **pure frequency or wavelenght**.
- Natural signals will always be a **superposition of different frequencies** (or wave vectors).
- Therefore it is natural to try to understand whether it is possible to **separate the different frequencies** (or wave vectors) **in a given signal**, just like a prism does with the different frequencies of the white light!

# Superposition of periodic motions

- This has **very important applications** in both **science and technology**:
- ➢ Non-linear physics, astrophysics, data analysis, optical fibers, material spectroscopy, etc.;
- ➢ Tv and radio broadcasting, transmission of signals, music industry, compression of signals, and many more…

# **This is where the Fourier analysis comes into play!**

- Let us suppose to have a **periodic function of time** *f(t)* (but the same holds a function of the position x!), representing a signal that is a superposition of several frequencies and that has the property to be **square integrable**.
- **Fourier's series**:

*Given a square integrable function f(t)*, *periodic over a period T, it can be always written as:*

$$
f(t) = a_0 + \sum_{n=1}^{+\infty} \left[ a_n \cos(n\omega t) + b_n \sin(n\omega t) \right]
$$

• That is, a **periodic function**  $f(t)$  is always made of a **constant part** *a<sup>0</sup>* , plus a superposition of **frequencies multiple** (for an **integer factor** *n*) of the **fundamental frequency**:

$$
\omega=\frac{2\pi}{T}
$$

• The components corresponding to the *n*-th multiple of the fundamental frequency is called the *n*-th **harmonic** of the series.

• Example:  $f(t)$  and zero-th harmonic:

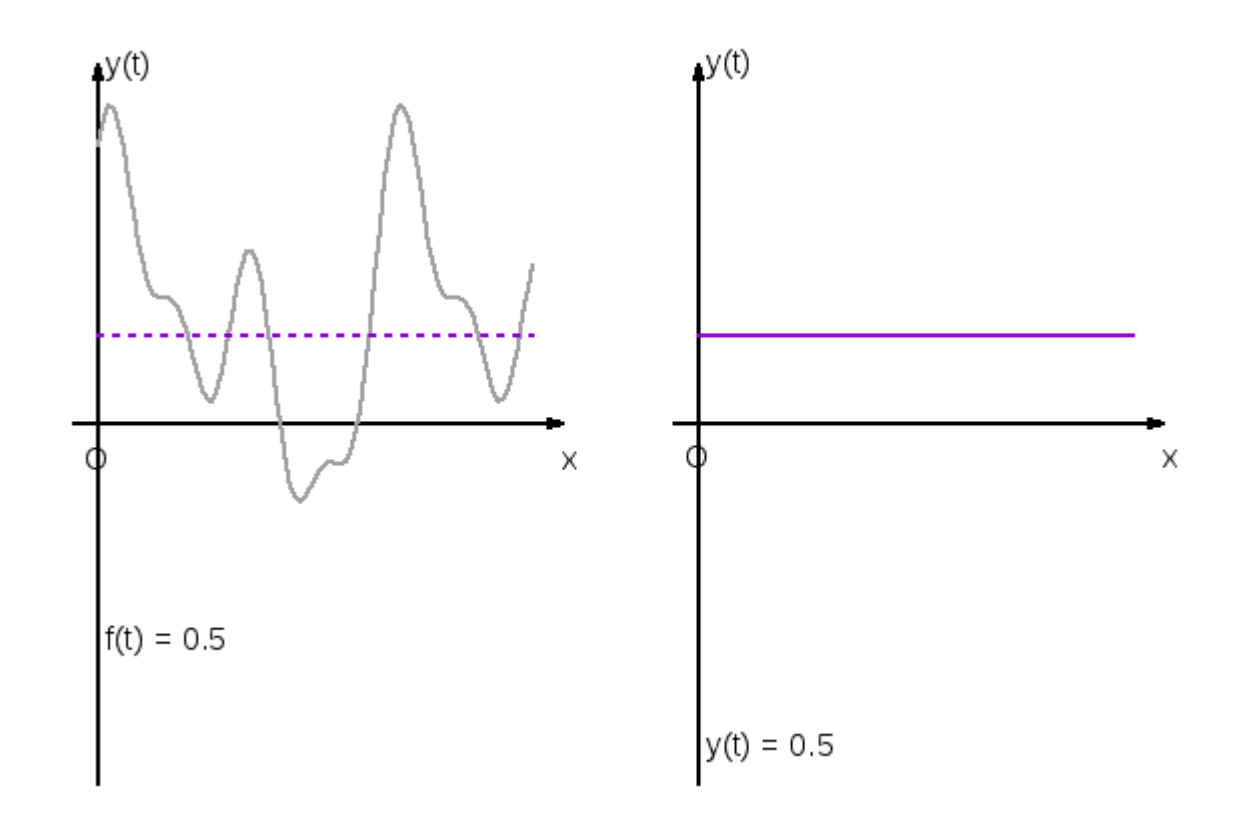

• Example:  $f(t)$  and 0+1 harmonics:

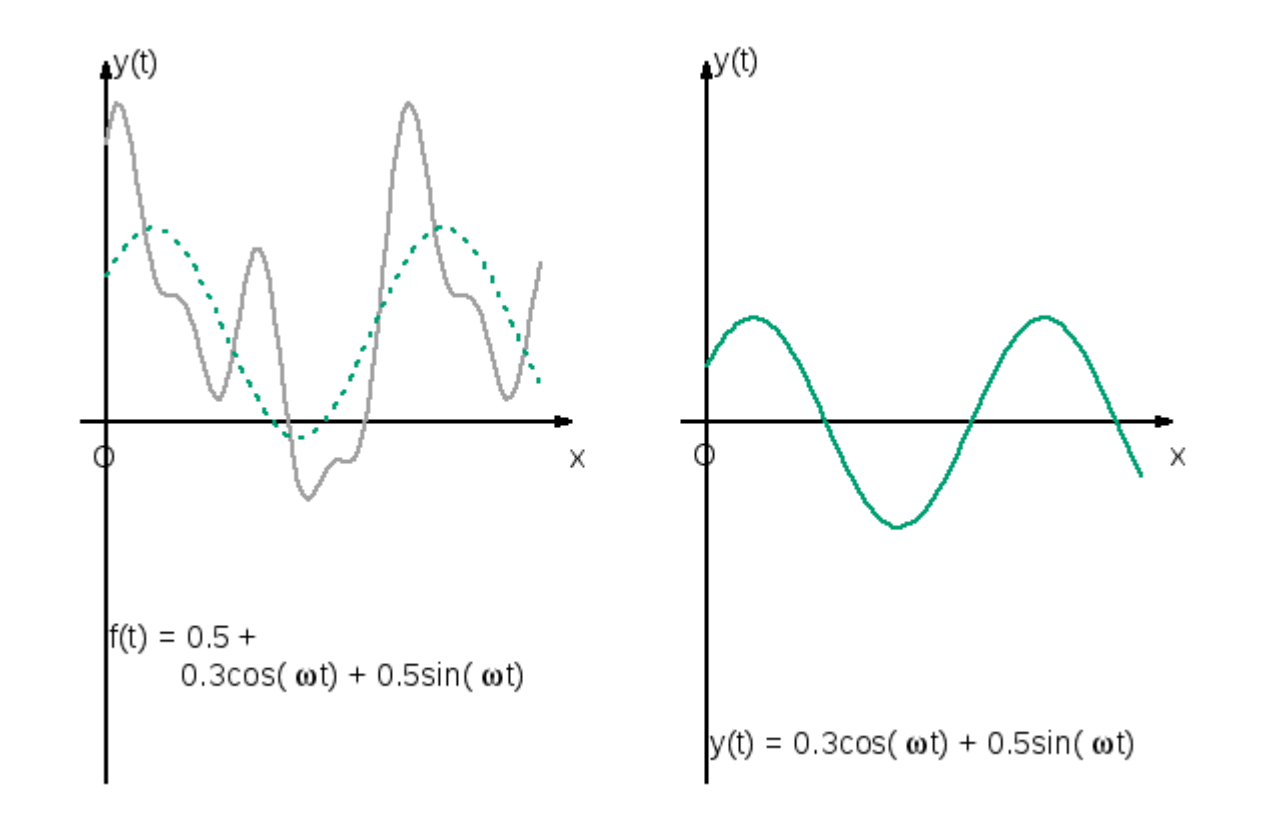

• Example:  $f(t)$  and  $0+1+2$  harmonics:

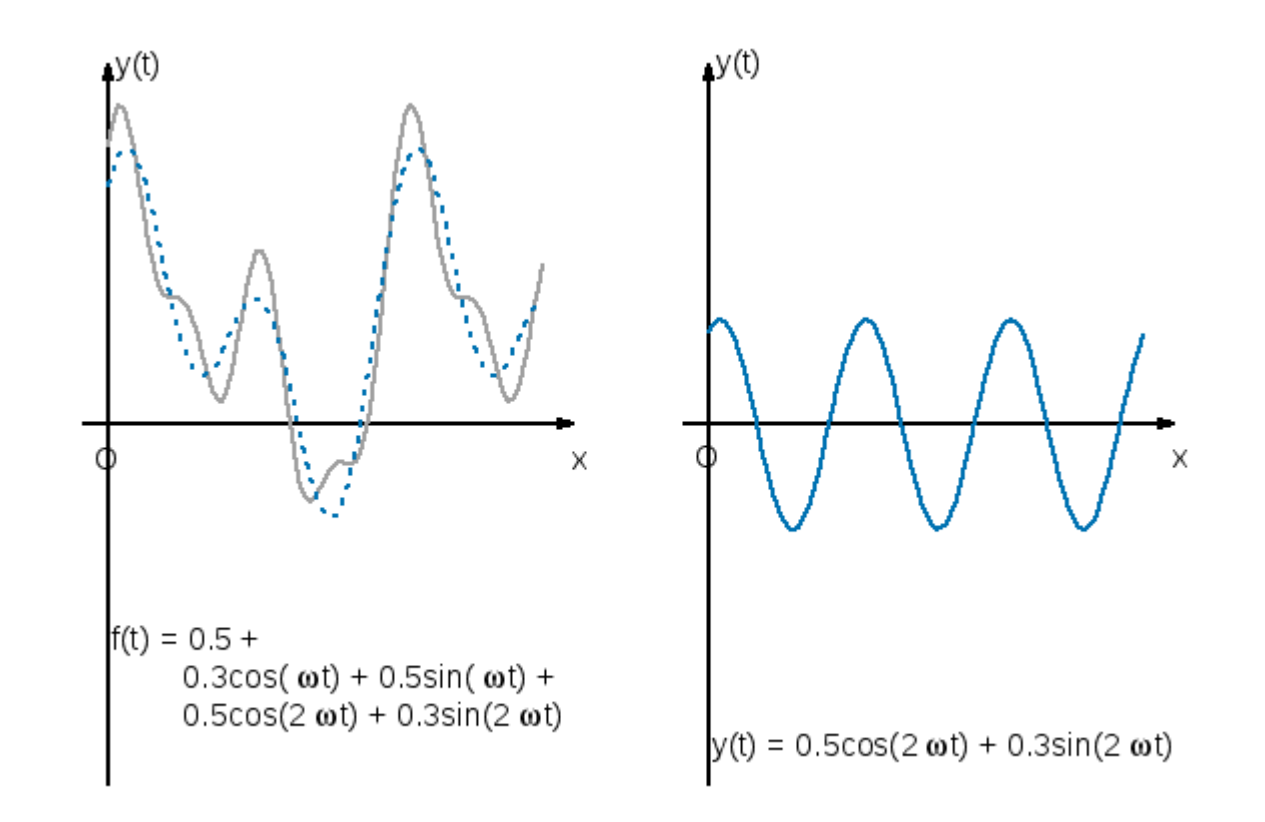

• Example:  $f(t)$  and  $0+1+2+4$  harmonics:

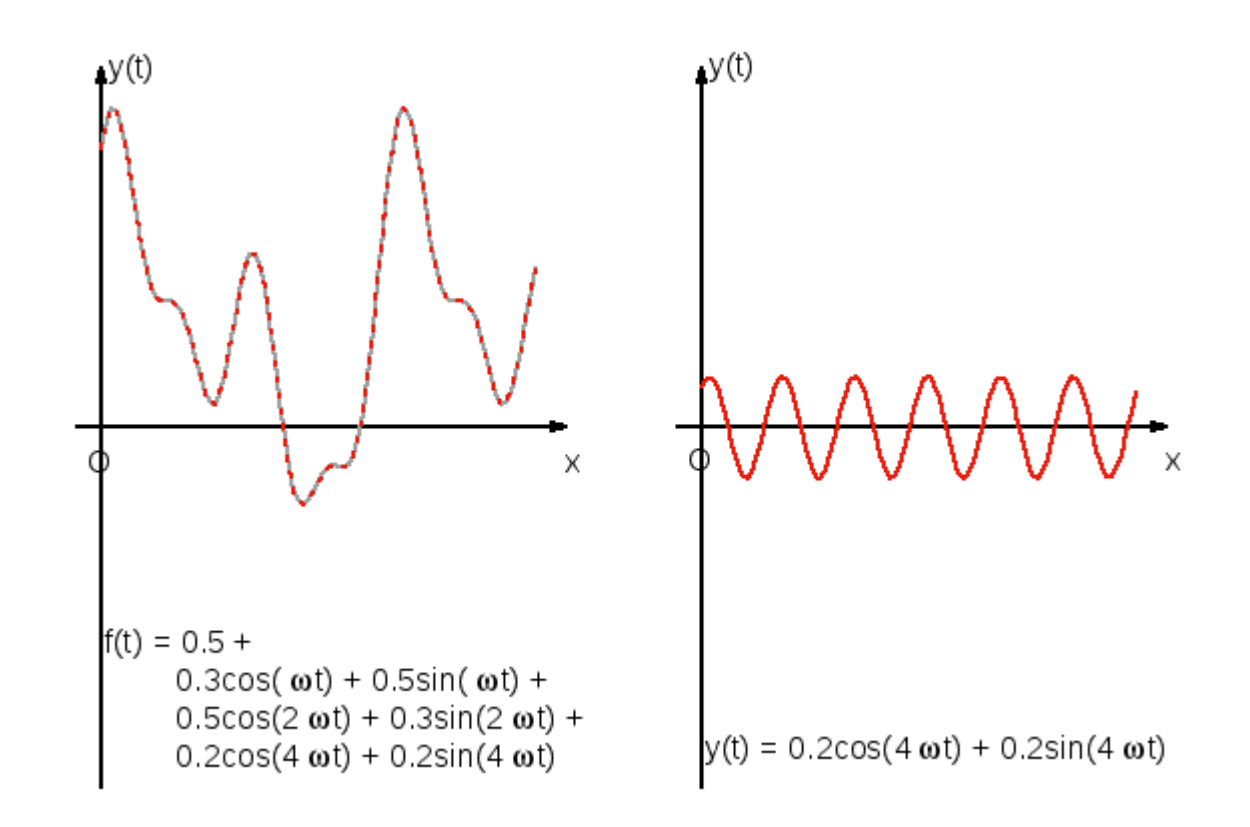

- Problem: given  $f(t)$ , how does one **determine the coefficients**  $a_n$ ,  $b_n$  that appear in the series?
- Instead of having to deal with **real numbers**, it is often more convenient to use the so-called **complex representation** for the Fourier's series.
- Euler's relations:

$$
\cos x = \frac{e^{ix} + e^{-ix}}{2}; \qquad \sin x = \frac{e^{ix} - e^{-ix}}{2i}
$$

• They allow us to write:

$$
f(t) = a_0 + \sum_{n=1}^{+\infty} a_n \left[ \frac{e^{i\omega nt} + e^{-i\omega nt}}{2} \right] + b_n \left[ \frac{e^{i\omega nt} - e^{-i\omega nt}}{2i} \right]
$$

#### from which, we obtain:

$$
f(t) = a_0 + \sum_{n=1}^{+\infty} \left( \frac{a_n - ib_n}{2} \right) e^{i\omega nt} + \sum_{n=1}^{+\infty} \left( \frac{a_n + ib_n}{2} \right) e^{-i\omega nt}
$$

• If we define the quantities:

$$
c_0 = a_0;
$$
  $c_n = \frac{a_n - ib_n}{2};$   $c_{-n} = \frac{a_n + ib_n}{2},$   $n = 1, ..., +\infty$ 

 $e^{i\omega nt} = 1$  for  $n = 0$  $\bullet$  By noticing that: we can write the Fourier's series in a more compact form:

$$
f(t) = \sum_{n = -\infty}^{+\infty} c_n e^{i\omega n t}
$$

that is we have re-written the function *f(t)* as a superposition of complex oscillating functions, with complex coefficients *c<sup>n</sup>* , where the integer multiple *n* of the fundamental frequency takes values both positive and negative (that is, we admit the possibility of having both **positive and negative frequencies**).

• Notice however that, although the  $c_n$  are **complex**, they must satisfy the condition:

$$
c_{-n} = c_n^*
$$

such that the function *f(t)* is **real**!

- This means that the negative coefficients of the complex Fourier's development are the complex conjugates of the corresponding positive ones. This is called **reality condition**.
- Moreover, we can just easily notice that  $c_0$  must be **real**!

- We have seen so far that the real coefficients  $a_n$ and *b<sup>n</sup>* , or their **complex combinations** *c<sup>n</sup>* , represent the **contribution of the** *n***-th harmonic** *n* **to the signal!**
- How do we compute such a contribution?
- Let us start again from the development:

$$
f(t) = \sum_{n = -\infty}^{+\infty} c_n e^{i\omega n t}
$$

multiply both sides for  $e^{-i\omega mt}$  and integrate between *0* and *T*.

• We then get:

$$
\int_0^T f(t)e^{-i\omega mt}dt = \int_0^T \sum_{n=-\infty}^{+\infty} c_n e^{i\omega nt}e^{-i\omega mt}dt =
$$

$$
= \sum_{n=-\infty}^{+\infty} c_n \int_0^T e^{i(n-m)\omega t}dt
$$

• Now, we can notice that:

$$
\int_0^T e^{i(n-m)\omega t} dt = \frac{1}{i(n-m)\omega} \int_0^{i(n-m)\omega T} e^z dz =
$$
  

$$
\frac{1}{i(n-m)\omega} \left[ e^{i(n-m)\omega T} - 1 \right] = 0 \quad \text{if } m \neq n
$$

where we used the substitution:

 $z = i(n-m)\omega t;$   $dz = i(n-m)\omega dt$ 

#### and the fact that:

$$
e^{ik\omega T} = \exp\left(ik\frac{2\pi}{T}T\right) = e^{2\pi i k} = 1
$$

if *k=n-m* is an integer!

• Instead, for  $n=m$ , we get:

$$
\int_0^T e^{i(n-m)\omega t} dt = \int_0^T dt = T
$$

• From that, we infer:

$$
\int_0^T e^{i(n-m)\omega t} dt = T\delta_{nm}
$$

• By substituting in the original formula:

$$
\int_0^T f(t)e^{-i\omega mt}dt = \sum_{n=-\infty}^{+\infty} c_n \int_0^T e^{i(n-m)\omega t}dt =
$$

$$
= \sum_{n=-\infty}^{+\infty} c_n T \delta_{nm} = T c_m
$$

• That is, the Fourier's coefficient  $c_n$  can be calculated by multiplying *f(t)* for the factor *e-imt* , integrating on the periodicity interval [*0*,*T*], then dividing by *T* :

$$
c_n = \frac{1}{T} \int_0^T f(t)e^{-i\omega n t} dt
$$

• In this way, we can compute the  $c_n$  by calculating an ensemble of infinite integrals. We can notice that:

$$
c_0 = \frac{1}{T} \int_0^T f(t)dt
$$
 that is,  $c_0$  is the average of  $f(t)$ 

• Sometimes, instead of computing the Fourier's coefficients  $c_n$ , it is more meaningful to compute the contribution that the *n*-th harmonic gives to the total **energy of the signal**! We mean with that the quantity:

$$
E=\int_0^T |f(t)|^2 dt
$$

• Parceval's theorem states that:

$$
E = \int_0^T |f(t)|^2 dt = T \left( c_0^2 + 2 \sum_{n=1}^{+\infty} |c_n|^2 \right)
$$

● Proof:

by substituting to *f(t)* its Fourier's development:

$$
E = \int_0^T |f(t)|^2 dt = \int_0^T f^*(t) f(t) dt =
$$
  
= 
$$
\int_0^T \left( \sum_{m=-\infty}^{+\infty} c_m^* e^{-i\omega mt} \right) \left( \sum_{n=-\infty}^{+\infty} c_n e^{+i\omega nt} \right) dt =
$$
  
= 
$$
\int_0^T \left( \sum_{n=-\infty}^{+\infty} \sum_{m=-\infty}^{+\infty} c_m^* c_n e^{i(n-m)\omega t} \right) dt =
$$
  
= 
$$
\sum_{n=-\infty}^{+\infty} \sum_{m=-\infty}^{+\infty} c_m^* c_n \int_0^T e^{i(n-m)\omega t} dt
$$

• By remembering that:

$$
\int_0^T e^{i(n-m)\omega t} dt = T\delta_{nm}
$$

#### we get the result:  $+\infty$   $+\infty$  $E = \sum_{n=0}^{+\infty} \sum_{n=0}^{+\infty} c_m^* c_n T \delta_{nm} = T \sum_{n=0}^{+\infty} c_n c_n^* = T \sum_{n=0}^{+\infty} |c_n|^2$  $+\infty$  $n=-\infty$   $m=-\infty$  $n = -\infty$  $n = -\infty$

• We can now split the sum in three parts, one relative to negative *n*, another for *n=0*, the last for positive *n*.

$$
E = T\left(\sum_{n=-\infty}^{-1} |c_n|^2 + |c_0|^2 + \sum_{n=1}^{+\infty} |c_n|^2\right)
$$

• And, if we remember that  $c_{n}=c^{*}_{n}$ , that is:

$$
|c_n|^2 = c_n^* c_n = (c_{-n}^*)^* c_{-n}^* = c_{-n} c_{-n}^* = |c_{-n}|^2
$$

we finally get:

$$
E = \int_0^T |f(t)|^2 dt = T\left(c_0^2 + 2\sum_{n=1}^{+\infty} |c_n|^2\right)
$$

as it was to demonstrate.

- This means that the *n*-th harmonics  $n\omega$ contributes to the total energy of the signal with a term equal to: *2T|c<sup>n</sup> | <sup>2</sup>* for any *n* different from 0, and with a term equal to:  $Tc_0^2$ , for  $n=0!$
- We define the function:

$$
E(n) = \begin{cases} T c_0^2 & \text{per } n = 0; \\ 2T |c_n|^2 & \text{per } n = 1, \dots, +\infty \end{cases}
$$

called **energy spectrum** of the signal, so that: $E = \sum E(n)$  $n=0$ 

• As an example, let us consider a rectangular pulse:

$$
f(t) = \begin{cases} 0 & \text{for } 0 \le t < \pi/2 \\ 1 & \text{for } \pi/2 \le t \le 3\pi/2 \\ 0 & \text{for } 3\pi/2 < t \le 2\pi \end{cases}
$$

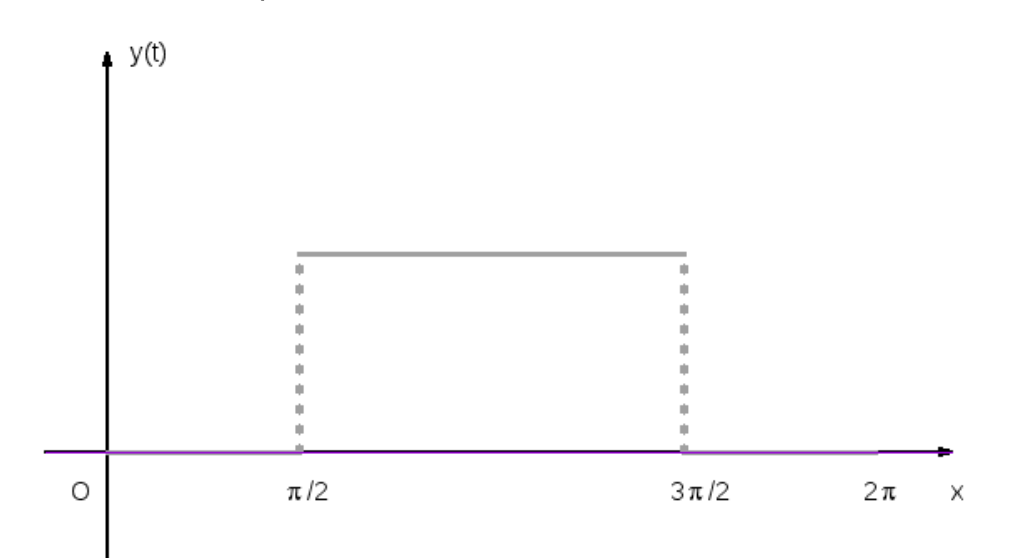

• We have, for the Fourier's coefficients  $c_n$ :

$$
c_n = \frac{1}{T} \int_0^T f(t)e^{-in\omega t} dt = \frac{1}{2\pi} \int_0^{2\pi} f(t)e^{-int} dt =
$$
  
=  $\frac{1}{2\pi} \left[ \lim_{\epsilon \to 0} \int_0^{\pi/2 - \epsilon} f(t)e^{-int} dt + \int_{\pi/2}^{3\pi/2} f(t)e^{-int} dt + \right.$   
+  $\lim_{\epsilon \to 0} \int_{3\pi/2 - \epsilon}^{2\pi} f(t)e^{-int} dt \right] = \frac{1}{2\pi} \int_{\pi/2}^{3\pi/2} e^{-int} dt$ 

because:

$$
T = 2\pi \qquad \text{and} \qquad \omega = \frac{2\pi}{T} = 1
$$

 $\Omega$   $-$ 

• By operating the substitution:

$$
int = z; \qquad dt = \frac{1}{in} dz
$$

#### we find:

$$
c_n = \frac{1}{2in\pi} \int_{in\pi/2}^{3in\pi/2} e^{-z} dz = -\frac{1}{2in\pi} \left[ e^{-z} \right] = -\frac{1}{2in\pi} \left( e^{-3in\pi/2} - e^{-in\pi/2} \right)
$$

• By remembering Euler's relations:

$$
e^{-3in\pi/2} = \cos\left(\frac{3n\pi}{2}\right) - i\sin\left(\frac{3n\pi}{2}\right)
$$

• We find:<br>  $e^{-3in\pi/2} = \begin{cases} -1 - i \cdot 0 = -1 & n = 2, 6, ..., 2(2k + 1) \\ +1 - i \cdot 0 = +1 & n = 4, 8, ..., 2(2k) \\ 0 - +i = +i & n = 1, 5, ..., 2(2k) + 1 \\ 0 - i = -i & n = 3, 7, ..., 2(2k + 1) + 1 \end{cases}$ 

for  $k = 0, 1, 2, 3, \ldots$  and:

$$
e^{-in\pi/2} = \begin{cases} -1 + -i \cdot 0 = -1 & n = 2, 6, \dots, 2(2k+1) \\ +1 - i \cdot 0 = +1 & n = 4, 8, \dots, 2(2k) \\ 0 - i = -i & n = 1, 5, \dots, 2(2k) + 1 \\ 0 + i = +i & n = 3, 7, \dots, 2(2k+1) + 1 \end{cases}
$$

• Then, by subtracting the two formulas term by term:

$$
c_n = \frac{1}{2in\pi} \begin{cases} 0 & \text{for even } n \\ +2i & \text{for } n = 1, 5, ... \\ -2i & \text{for } n = 3, 7, ... \end{cases} = \begin{cases} 0 & \text{for even } n \\ \frac{1}{n\pi}(-1)^{\frac{n-1}{2}} & \text{for odd } n \end{cases}
$$

for  $n \neq 0$ , while, for  $n = 0$ , we have:

$$
c_0 = \frac{1}{2\pi} \int_0^{2\pi} f(t)dt = \frac{1}{2\pi} \int_{\pi/2}^{3\pi/2} dt = \frac{1}{2\pi} [t]_{\pi/2}^{3\pi/2} = \frac{1}{2}
$$

• That is, the energy spectrum is given by:

$$
E(n) = \begin{cases} 2\pi c_0^2 = \pi/2 & \text{for } n = 0; \\ 0 & \text{for even } n; \\ 2 \cdot 2\pi |c_n|^2 = \frac{4}{\pi} n^{-2} & \text{for odd } n. \end{cases}
$$

which corresponds to a **power-law spectrum** in *n-2*!

• We may now reconstruct the function by visualizing the contribution of the first *N* harmonics...

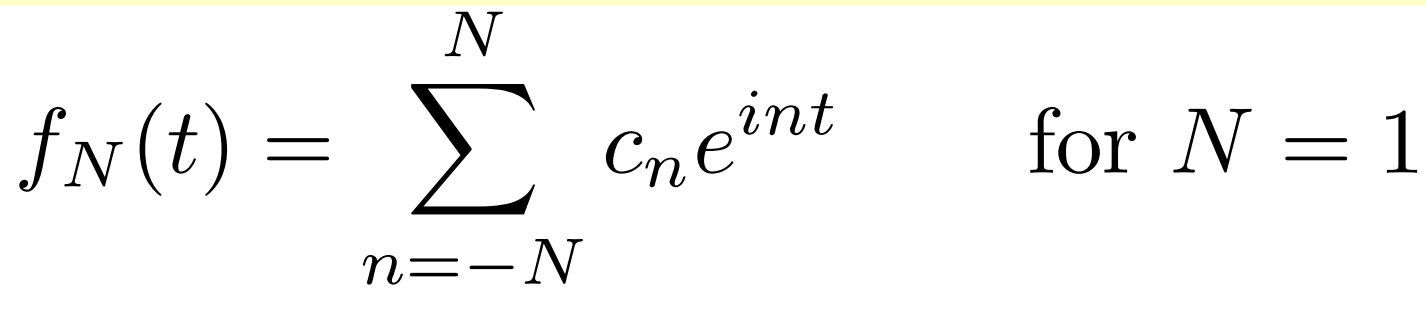

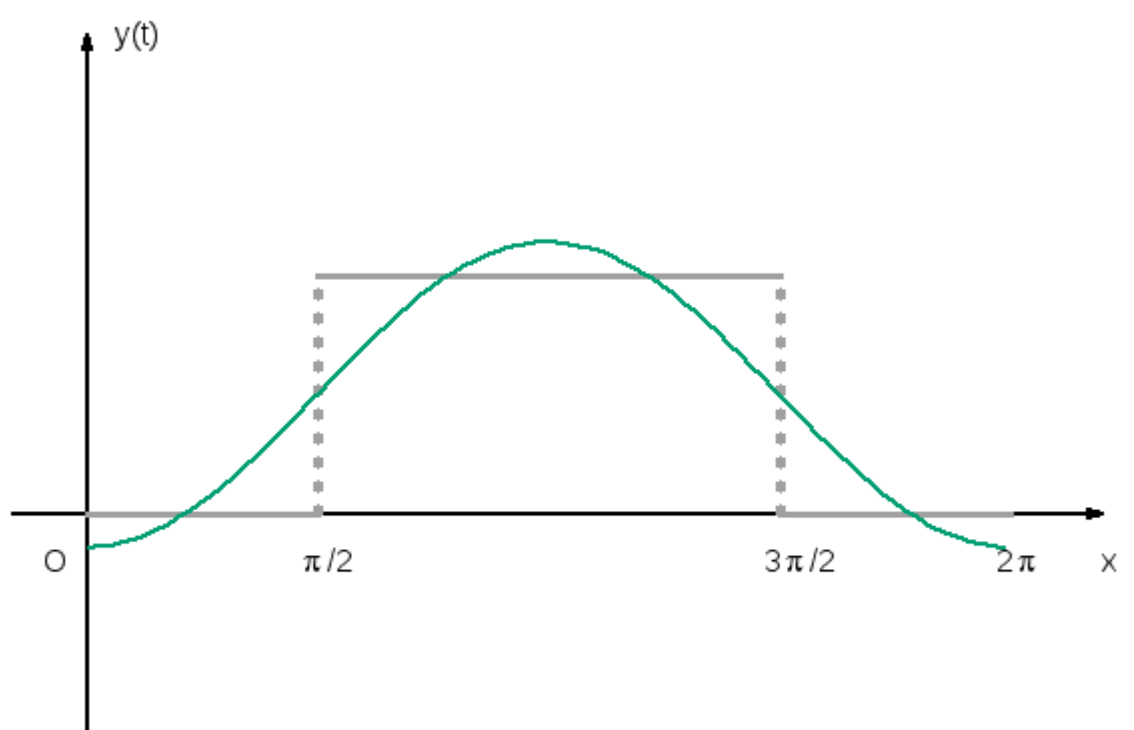
#### Pulse signal

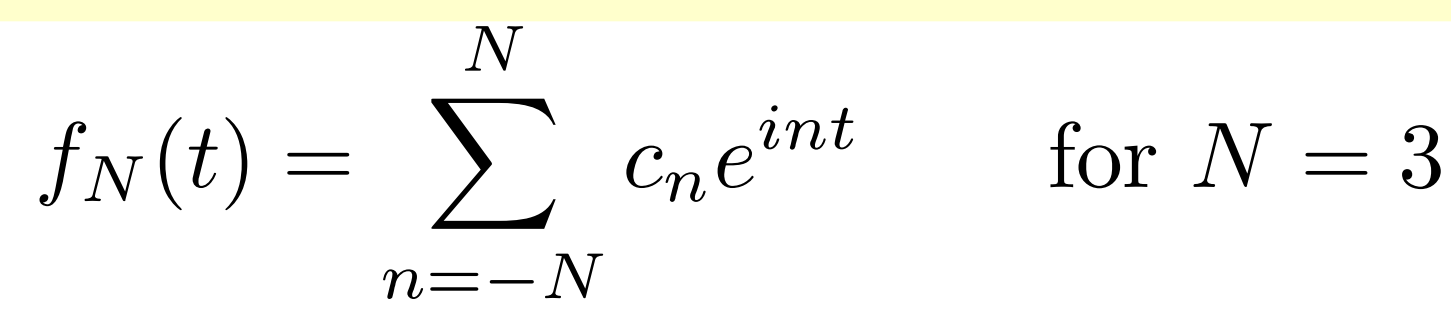

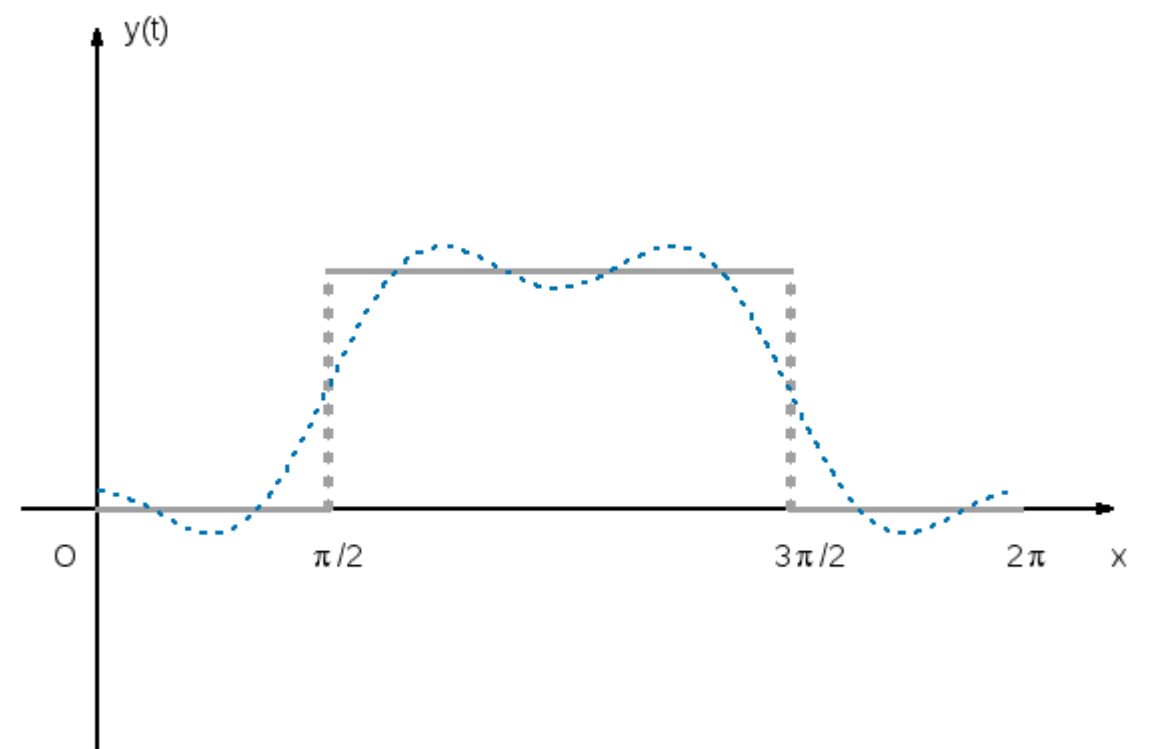

#### Pulse signal

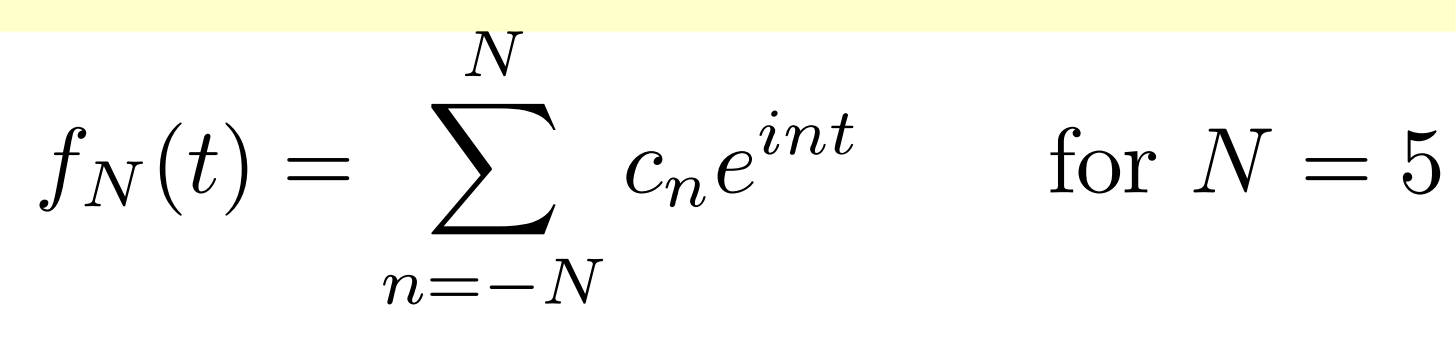

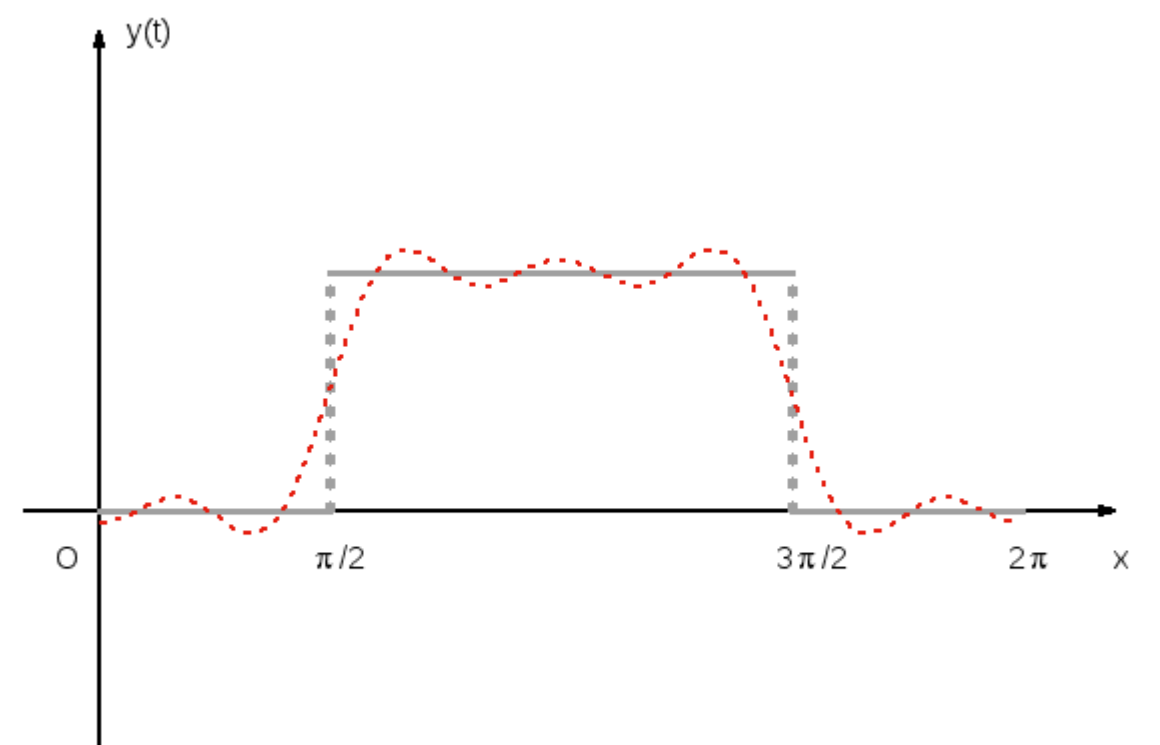

#### Pulse signal

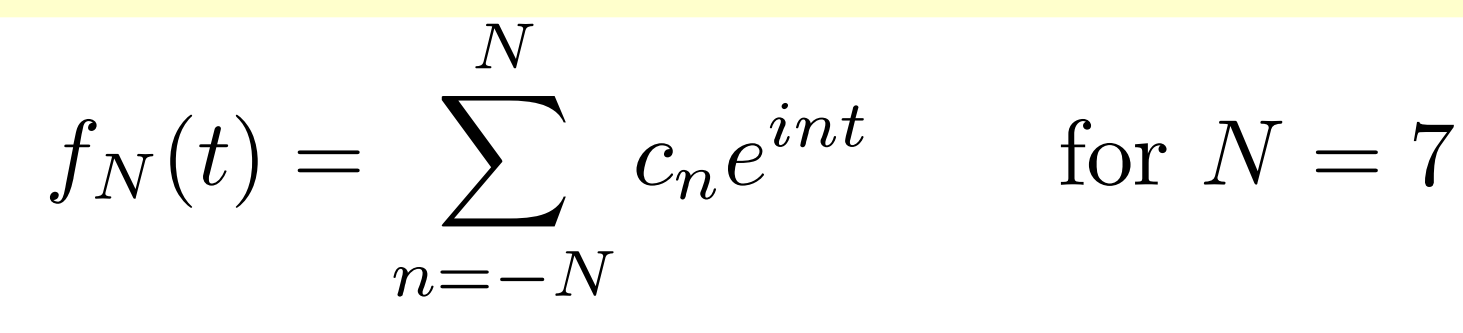

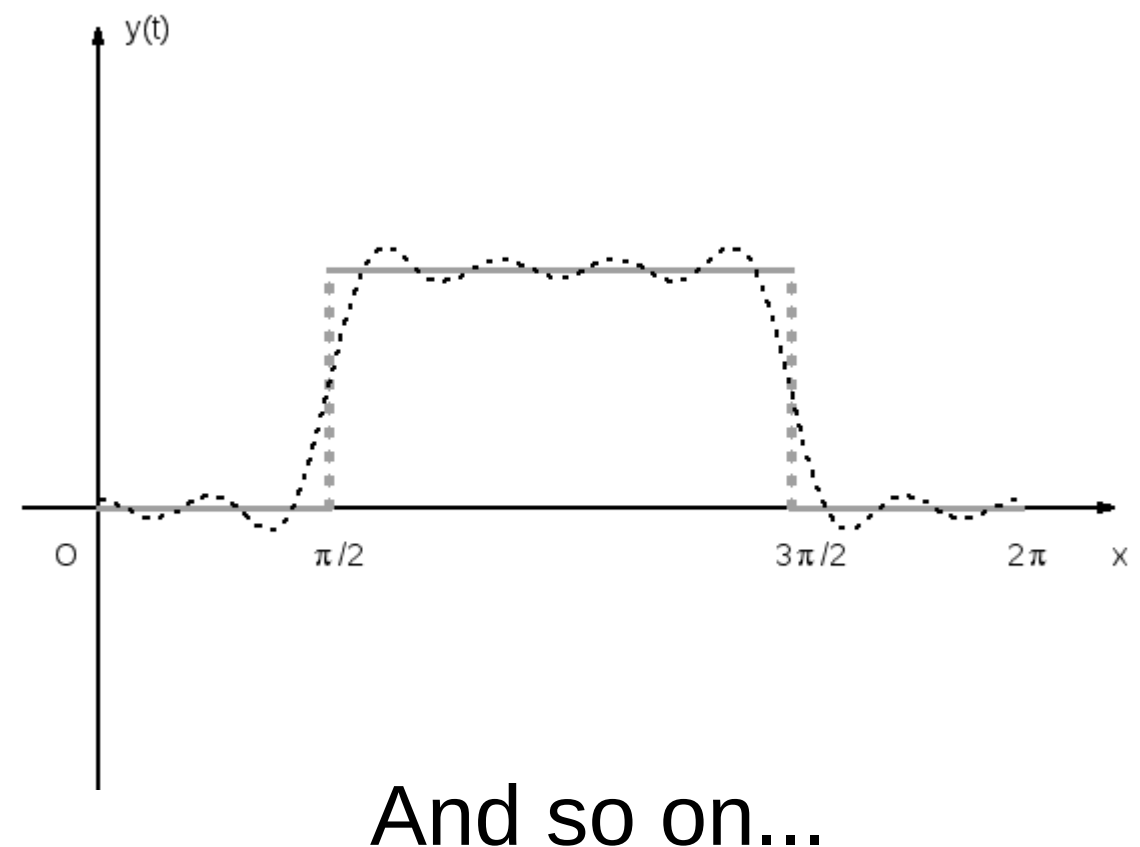

- All we said till now is valid for a function known in a given **periodicity subinterval of the real set**.
- However, when we want to analyze **"real" data** (coming from a measuring instrument), we have to deal with some **"sampled"** data, that is, the signal is sampled at some **"discrete"** times:

$$
t_j = j\Delta t
$$
, with  $j = 0, ..., N$  and  $\Delta t = T/N$ .

● **Sampling theorem (or Nyquist-Shannon's theorem)**:

*Given the Fourier development of a given periodic function f(t<sup>j</sup> ), sampled on N discrete points, as:*

$$
f(t_j) = \sum_{n=-\infty} c_n e^{in\omega t_j} \qquad j=0,\ldots,N-1
$$

*not all of the values n are independent, but only the ones in the interval:*  $-N_{max} \le n \le N_{max}$ 

*where*  $N_{max}$  =  $N/2$ .  $N_{max}$  is said "**Nyquist number**" *and the corresponding frequency:*

 $\omega_{max} = N_{max} \omega$  "Nyquist frequency".

• What is the meaning of the theorem?

If I have a **discrete signal** that contains a frequency equal to, for instance:

$$
n\omega=(N_{max}+m)\omega
$$

where *m* is a given integer number, when I **sample the signal** on *N* equally spaced points the frequency  $n\omega$  is **indistinguishable** from a frequency:  $n'\omega = (-N_{max} + m)\omega$ 

● Then, any **positive frequency** greater than *Nmax* is mapped into a **negative frequency**.

• In fact:

$$
e^{in\omega t_j} = e^{i(N_{max}+m)\omega t_j} = e^{iN_{max}\omega t_j}e^{im\omega t_j}
$$
  
and, by recalling that:

$$
N_{max} = \frac{N}{2}, \ \omega = \frac{2\pi}{T} \quad \text{and} \quad t_j = j\Delta t = \frac{jT}{N}
$$

we have:

$$
e^{in\omega t_j}=e^{i\frac{N}{2}\omega t_j}e^{im\omega t_j}=e^{i(N-\frac{N}{2})\frac{2\pi}{T}\frac{jT}{N}}e^{im\omega t_j}=
$$

$$
= e^{i2\pi j\over 2} e^{-i{N\over 2}\omega t_j}e^{im\omega t_j}=e^{i(m-N_{max})\omega t_j}
$$
  
=1

- This means, in fact, that, when sampling on a discrete number of points, oscillations corresponding to a multiple:  $n=N_{max}+m$  of the fundamental frequency ω, pass through the same **points** as oscillations corresponding to a multiple:  $n' = -N_{max} + m$  of the fundamental frequency.
- In the following example,  $N=32$ ,  $m=12$ , which gives:  $n=N_{max}+m=28$ , which passes through the same points (marked with blue triangles in the plot) as  $n' = -N_{max} + m = -4$  (marked with yellow big dots in the plot)*.*

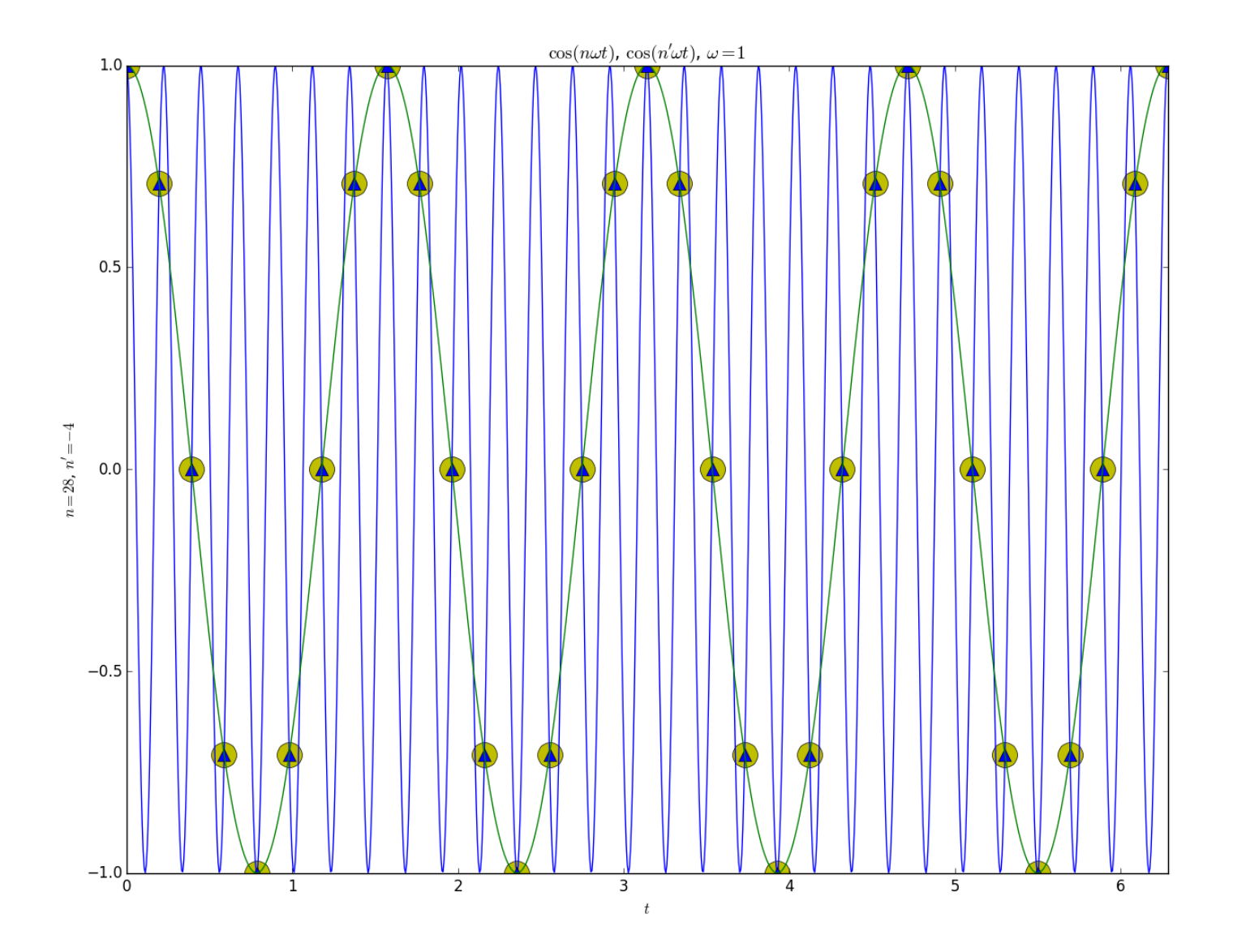

- The same problem exists when you try to sample a (negative) frequency  $n\omega = -(N_{max} + m)\omega$  which is  $m$ apped into a (positive) frequency:  $n'$  $\omega = (N_{max} - m)\omega$ .
- This problem is known under the name **"aliasing"** and it is a consequence of the fact that the signal is **sampled**.
- For instance, to **master a CD** the audio signal is sampled with a sampling rate of **44.1 kHz**, because the human hearing range is (roughly) between 20- 20 kHz (however, aliasing problems can persist for a trained ear, like the one of a musician!).

• Therefore, in the discrete Fourier's series of a function *f(t<sup>j</sup> )*, sampled on *N* points, it makes sense to consider **only** the frequencies between the negative and positive **Nyquist frequencies**, that is the values of *n* in the interval [-*N/2*,+*N/2*]:

$$
f(t_j) = \sum_{n = -N_{max}}^{+N_{max}} c_n e^{in\omega t_j}
$$

• Analogously, for the Parceval's theorem, we have:  $\overline{N}$  $N_{max}$  $\sqrt{2}$  $\Delta$ 

$$
\sum_{n=0}^{\infty} |f(t_j)|^2 = T\left(c_0^2 + 2\sum_{n=1}^{\infty} |c_n|^2\right)
$$

• Therefore, now the problem is to finally find a method to **compute the coefficients** *c<sup>n</sup>* for a function *f(t)*, periodic on an interval *T*, sampled on *N* points  $t_j = jT/N$ .

• According to what we found, computing the  $c_n$  is equivalent to compute the integrals:

$$
c_n = \frac{1}{T} \int_0^T f(t)e^{-in\omega t}dt
$$

where *f(t)* is sampled on the discrete points *t<sup>j</sup>* .

• This can be easily made by using the methods we have studied for solving integrals of functions known on equally spaced intervals *h*, for instance the **trapezoidal rule**!

• For instance, we can write:

$$
c_n = \frac{1}{T} \int_0^T f(t)e^{-in\omega t} dt = \frac{1}{T} \left[ \int_0^T F_n(t)dt - i \int_0^T G_n(t)dt \right]
$$

#### where:

 $F_n(t) = f(t) \cos(n\omega t);$  $G_n(t) = f(t) \sin(n\omega t).$ 

are **real**, **periodic**, functions of *t*, known on the sampling points *t<sup>j</sup>* .

• According to the trapezoidal rule, their integrals can be approximated as:

$$
\int_0^T F_n(t)dt \simeq \Delta t \left[ \frac{F_n(t_0) + F_n(t_N)}{2} + \sum_{j=1}^{N-1} F_n(t_j) \right];
$$
  

$$
\int_0^T G_n(t)dt \simeq \Delta t \left[ \frac{G_n(t_0) + G_n(t_N)}{2} + \sum_{j=1}^{N-1} G_n(t_j) \right]
$$

• Since both  $F_n$  and  $G_n$  are periodic functions, this means that:  $F_n(t_0) = F_n(t_N)$  and  $G_n(t_0) = G_n(t_N)$ .

• Hence, we find the approximation of the coefficients *c<sup>n</sup>* as:

$$
c_n \simeq \frac{\Delta t}{T} \left[ \sum_{j=0}^{N-1} F_n(t_j) - i \sum_{j=0}^{N-1} G_n(t_j) \right]
$$

that is, by remembering the definition of  $F_n$  and  $G_n$  and the fact that  $T = N \Delta t$ , we have:

$$
c_n \simeq \frac{1}{N} \left[ \sum_{j=0}^{N-1} f(t_j) \cos(n\omega t_j) - i \sum_{j=0}^{N-1} f(t_j) \sin(n\omega t_j) \right]
$$

- We have know two basic questions to answer:
- 1) What is the error introduced by the trapezoidal rule?
- 2) How many operations are required in order to compute the DFT of the function *f(t)*, sampled on *N* grid-points?
- Both questions are easy to answer!
- Error of the trapezoidal rule:

$$
\mathcal{E} = -\frac{1}{12}h^2(b-a)\bar{f}'' - \frac{1}{24}h^3(b-a)\bar{f}'' - \frac{1}{80}h^4(b-a)f^{\bar{I}V} + O(h^4)
$$

- It is easy to show that, since  $f(t)$  is a periodic function, **the averages of all its derivatives**, starting from the first, **are exactly zero**!
- This is because  $f(t)$  can be expanded as a Fourier series, namely the sum of infinite terms of the kind: cos(*nt*) and sin(*nt*), whose derivatives are always functions of the same kind.
- But the averages of  $cos(n\omega t)$  and  $sin(n\omega t)$  are identically zero, when computed on a period [*0,T*]!
- Therefore all error terms are zero and the trapezoidal rule give the **exact coefficients** *c<sup>n</sup>* !

- Concerning the number of operations required to compute the  $c_n$ -s, they are easily estimated:
- 1) For the reality condition:  $c_{n} = c_{n}^{*}$ , and the Nyquist-Shannon theorem, we need to compute only the  $c_n$  for  $n=0,...,N/2$ .
- 2) The total number of coefficients (real and imaginary part) is made of *2*x*(N/2+1)* numbers.
- 3) We need to remember that actually  $c_0$  is real, so its imaginary part need not to be computed!

4) It can be easily shown that the coefficient  $c_{N/2}$  is purely real, in turn: $c_{N/2} = \frac{1}{N} \left[ \sum_{j=0}^{N-1} f(t_j) \cos(\frac{N}{2} \omega t_j) - i \sum_{j=0}^{N-1} f(t_j) \sin(\frac{N}{2} \omega t_j) \right] =$  $\hat{I} = \frac{1}{N} \left[ \sum_{j=0}^{N-1} f(t_j) \cos(\frac{N}{2} \frac{2\pi}{T} \frac{jT}{N}) - i \sum_{j=0}^{N-1} f(t_j) \sin(\frac{N}{2} \frac{2\pi}{T} \frac{jT}{N}) \right] = 0.$  $= \frac{1}{N} \left| \sum_{j=0}^{N-1} f(t_j) \cos(j\pi) - i \sum_{j=0}^{N-1} f(t_j) \sin(j\pi) \right| =$  $=\frac{1}{N}\left[\sum_{j=0}^{N-1}(-1)^j f(t_j)\right]$ 

- 5) The total number of coefficients to compute is therefore:  $2x(N/2+1)-2 = N$ .
- 6) For each coefficient we have to compute the  $\mathsf{product}\ \textit{f}(t_j)\text{cos}(n\omega t_j)$  (for the real parts) or  $f(t_j)$ sin( $n\omega t_j$ ) (for the imaginary parts), for
	- *j=0,…,N-1*, that is *N* products.

Hence, the total number of operations is *N<sup>2</sup>* !

- Is it possible to **decrease the number of operations**?
- The anwer is **positive**, due to an algorithm called **FFT (Fast Fourier Transform)** proposed by J.W. **Cooley** and J.W. **Tukey** [Math. Comp., 19, 1965].
- Although the algorithm was officially proposed in 1965, it is based on a lemma due to **Danielson and Lanczos (1942)** and FFT-like methods date back even to **Gauss (1805)**!!!

• Let's restart from the DFT:

$$
c_n = \frac{1}{N} \left[ \sum_{j=0}^{N-1} f(t_j) \cos(n\omega t_j) - i \sum_{j=0}^{N-1} f(t_j) \sin(n\omega t_j) \right] =
$$
  
= 
$$
\frac{1}{N} \left[ \sum_{j=0}^{N-1} f(t_j) e^{-in\omega t_j} \right] = \frac{1}{N} \left[ \sum_{j=0}^{N-1} f(t_j) e^{-in\frac{2\pi}{T} \frac{jT}{N}} \right] =
$$
  
= 
$$
\frac{1}{N} \left[ \sum_{j=0}^{N-1} f(t_j) e^{-i\frac{2\pi nj}{N}} \right] = \frac{1}{N} \left[ \sum_{j=0}^{N-1} f(t_j) W_N^{nj} \right]
$$

Where we pose:  $W_N = e^{-\frac{2\pi i}{N}}$ 

- We may now observe that  $n = 0, ..., N/2$  and, for each value of *n* we have to compute *N* complex multiplications of the real values  $f(t_j)$  by the complex values  $W_{N}^{nj}$ , for a total of  $(N/2 + 1) \times (2N)$  $N^2 + 2N$  multiplications.
- The **Danielson and Lanczos lemma** states that the **single transform on** *N* **points**, namely the computation of the  $c_n$  can be re-written as **two separated transforms on N/2 points!**

• In fact:

$$
c_n = \frac{1}{N} \sum_{j=0}^{N-1} f(t_j) W_N^{nj} =
$$
  
= 
$$
\frac{1}{N} \left[ \sum_{k=0}^{\frac{N}{2}-1} f(t_{2k}) W_N^{n(2k)} + \sum_{k=0}^{\frac{N}{2}-1} f(t_{2k+1}) W_N^{n(2k+1)} \right] =
$$
  
= 
$$
\frac{1}{N} \left[ \sum_{k=0}^{\frac{N}{2}-1} f(t_{2k}) (W_N^2)^{nk} + W_N^n \sum_{k=0}^{\frac{N}{2}-1} f(t_{2k+1}) (W_N^2)^{nk} \right]
$$

• We now notice that:

$$
W_N^2 = e^{-\frac{2\pi i}{N}\cdot 2} = e^{-\frac{2\pi i}{N/2}} = W_{N/2}
$$

and, therefore:

$$
c_n = \frac{1}{N} \left[ \sum_{k=0}^{\frac{N}{2}-1} f(t_{2k}) W_{N/2}^{nk} + W_N^n \sum_{k=0}^{\frac{N}{2}-1} f(t_{2k+1}) W_{N/2}^{nk} \right]
$$

that is, we have re-written the **transform on** *N* **points** as a combination, with coefficients *W<sup>N</sup> n* of *2* transforms on *N/2* points!

- The main point in all this consists in the fact that *1* single transform on *N* points requires (approximately!) *N2* multiplications. For the same reason, *1* single transform on *N/2* points will require  $(N/2)^2 = N^2/4$  multiplications!
- Hence, through the Danielson-Lanczos lemma, we may compute the  $N/2$  values of  $c_n$  in:  $2x(N^2/4) + N = N^2/2 + N$  multiplications, instead of  $N^2$ . Therefore, after this first subdivision, **we gained a factor** *2* **in the number of operations!**

- Now we notice that, provided N is a power of **two**:  $N = 2^m$ , we may repeat the procedure by dividing the transform on the even points in the **even and odd values of** *j*, and the same for the odd points, by rewriting the **original transform on** *N* **points** into *4* **transforms on**  *N/4* **points**!
- This means  $4x(N/4)^2 = N^2/4$  multiplications, instead of *N2*, so **we gained another factor** *2* **in the number of operations**!

- We can continue this procedure of dividing *m* times, so that at the end we will have *N* **transforms on one single point!**
- The transform on a single point is just the functions itself, as it may be seen from the definition:

$$
c_n = \frac{1}{N} \sum_{j=0}^{N-1} f(t_j) W_N^{nj} = \frac{1}{N} f(t_0) \text{ for } N = 1
$$

therefore we will have a number of operations equal to:  $m \times N = log_2 N \times N$ !

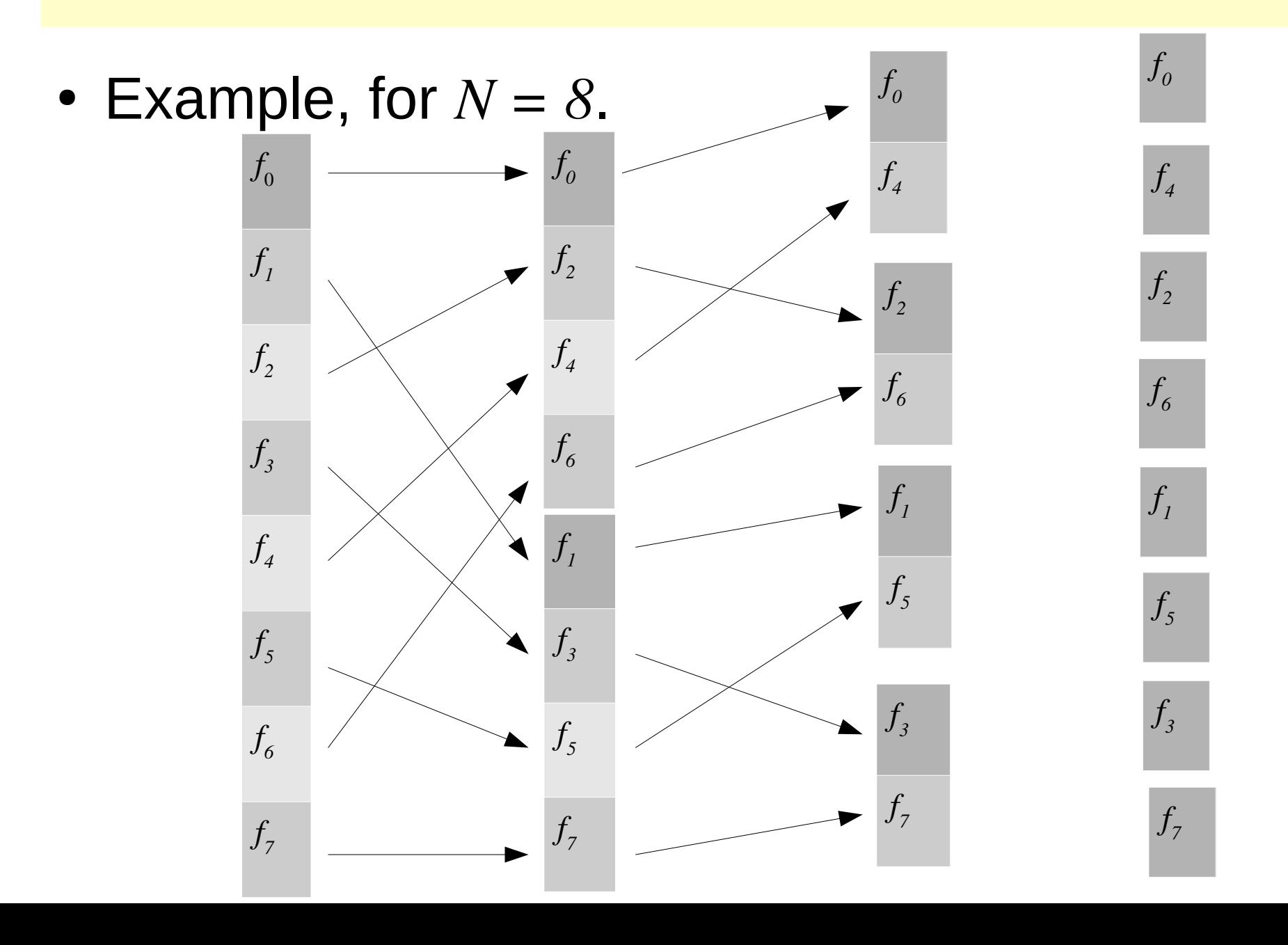

• The correct order of the couplings is given by the order of the bit-reversed positions:

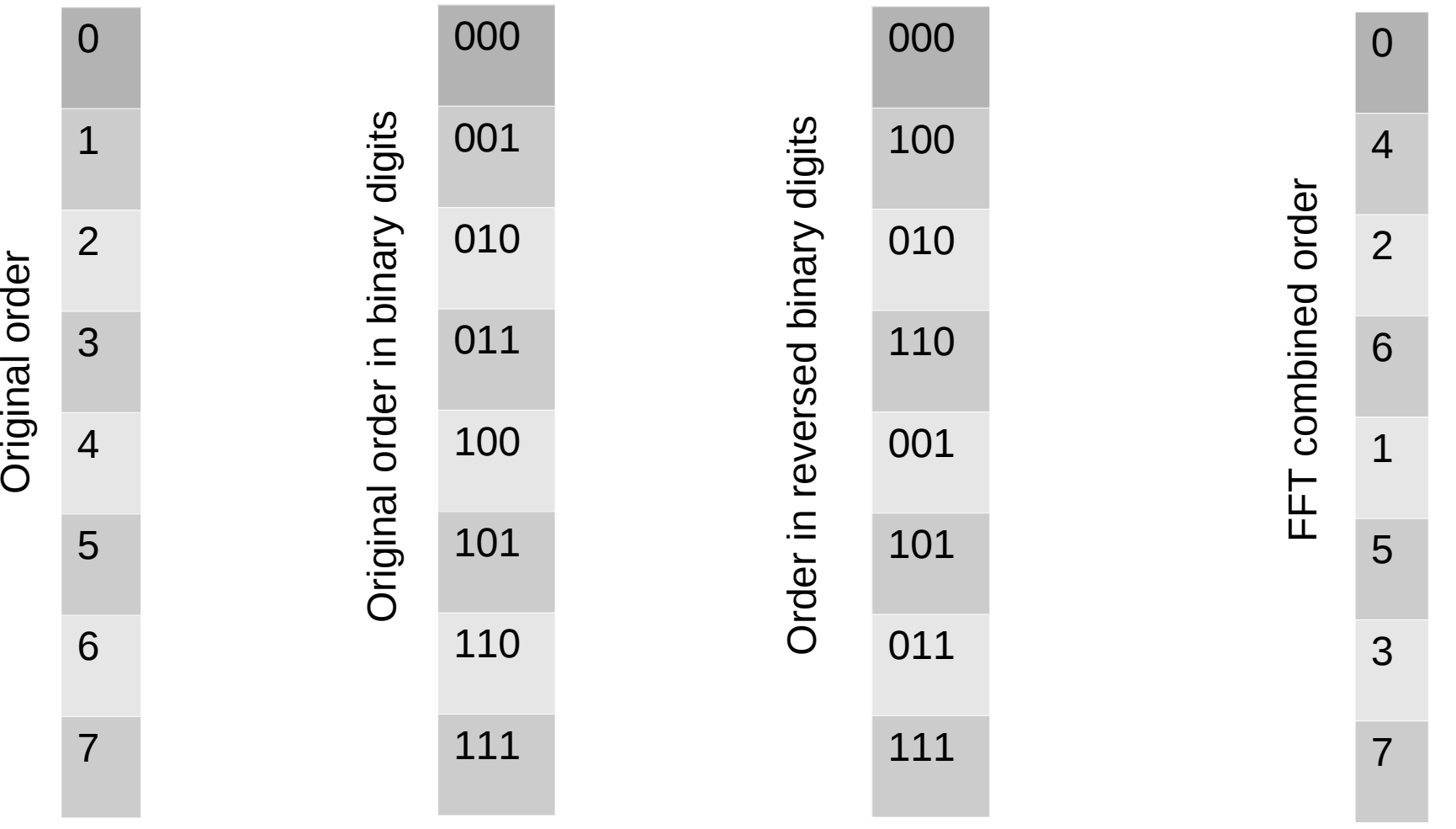

- It is possible to apply the same arguments to the computation of the original function *f(t)*, given its Fourier's coefficients *c<sup>n</sup>* (**Inverse FFT**).
- By definition:

$$
f(t_j) = \sum_{n=-N/2}^{+N/2} c_n e^{in\omega t_j} = \sum_{n=-N/2}^{+N/2} c_n W_N^{-nj}
$$

that is the original function can be reconstructed by dividing all the terms into even and odd values of *n* and by combining them with the coefficients  $W_{N}^{\{n\}}$ , as before!

- A **fast** and **precise** way to compute ffts in C (or fortran) is the use of the **FFTW** library.
- The library is written in C, but there are **fortran77** and **fortran90 wrappers** to make the use of the library easy for fortran users too.
- The library is **open-source** and, therefore, **portable** on almost any machine, in contrast with proprietary library (e.g. Intel MKL or Cray's CRAFFT) which have optimized performances on particular types of processors, but are not portable!

● Very good **performances** (close or even better than proprietary libraries) and **precision**.

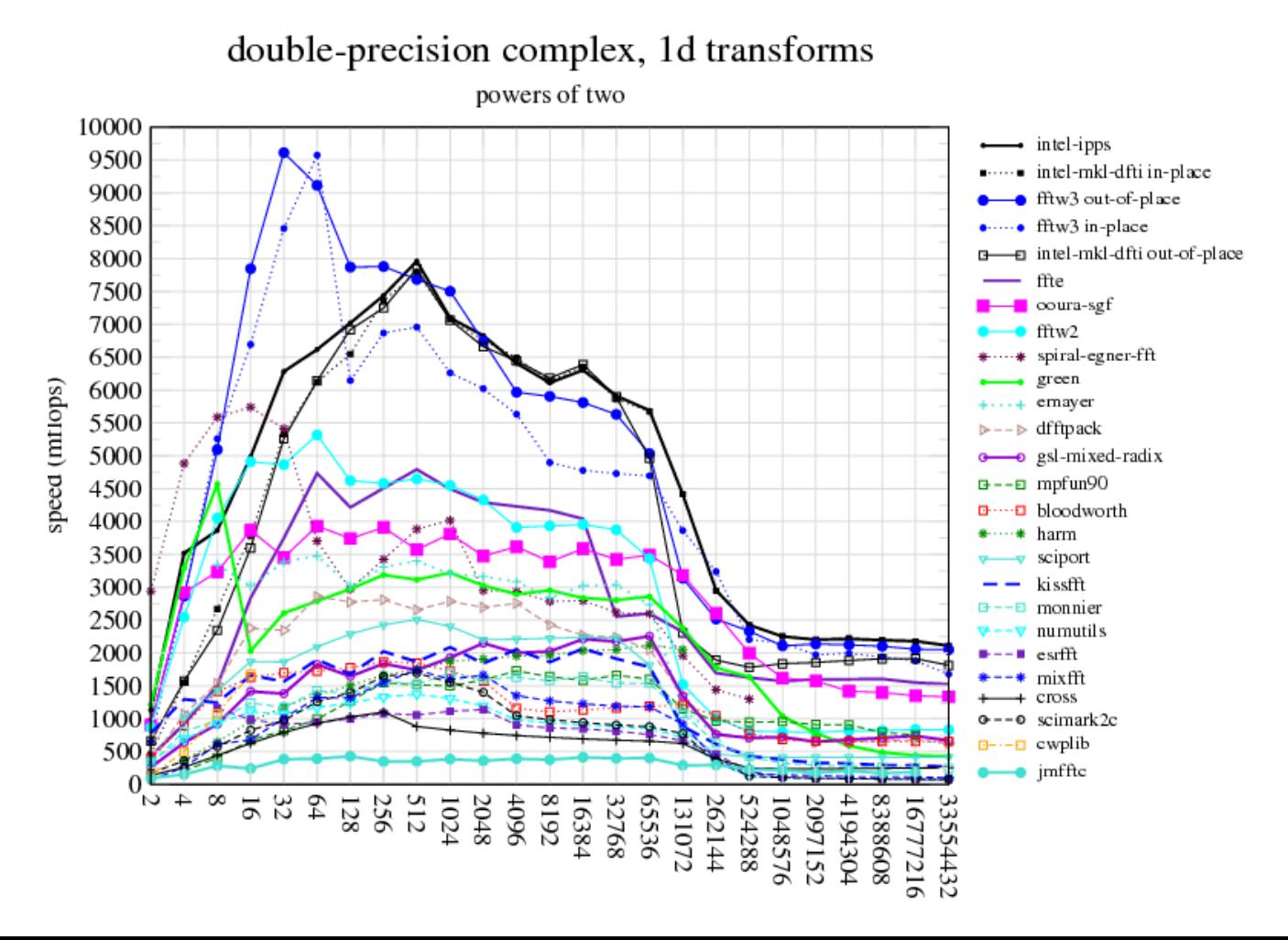

Comparison of performances of FFTW with respect to other libraries on an Intel 3.0 GHz 64 bits processor

• FFTW combines a collection of specialized algorithms which apply to different particular cases (*N* equal to powers of two, or some combinations of powers of prime numbers, etc.). Each of this algorithm is implemented in a "**codelet**" (there are currently about 150 codelets in the 3.3 version of the library!) and a special code called "**planner**" tries to find the best combination of codelets to make the computation of the FFT as faster as possible.

- After a suitable "**plan**" has been chosen by the planner (one may use special parameters when creating the plans to indicate to the planner how deep the search for the optimal plan must be carried on: the choice of the optimal plan may take even several minutes on a fast machine!), two arrays are passed to the planner which indicate the input and output values of the FFT.
- Once the plan has been created, the evaluation of the FFT is carried out by calling another function which takes the input array and transforms it into the output array!
Note that:

- 1) The library includes special memory allocation functions (**fftw\_malloc**) to ensure the alignment of data in RAM, to optimize the use of the vectorial capabilities of the CPU (SIMD);
- 2) The library supports multi-threads paradigms (pthreads, OpenMP) for shared memory machines (e.g. multi-core machines);
- 3) It supports MPI versions of the functions for distributed memory machines (e.g., clusters).

• Example of FFT of a vector of real data:

```
#include <fftw3.h>
...
double *in;
fftw_complex *out;
fftw_plan pf, pb;
...
// Variable allocation
int n = \ldots;in = fftw malloc( sizeof( double ) * n );
out = fftw malloc( sizeof( fftw_complex ) * n );
...
// Create the forward and backward transform planes
unsigned int flags = FFTW_ESTIMATE;
pf = fftw_plan_dft_r2c_1d( n, in, out, flags );
pb = fftw-planedft_c2r_1d( n, out, in, flags); // Notice the
swap of in and out!
...
// Execute the fft-s
fftw_execute( pf ); // Computes the forward transform
fftw_execute( pb ); // Computes the backward transform
```
• Example of FFT of a vector of real data:

```
...
// Variable and plan de-allocation
fftw free( in );
fftw_free( out );
fftw_destroy_plan( pf );
fftw_destroy_plan( pf );
}
```
- Notice the use of the "flags" variable, which can take values:
- ➢ FFTW\_ESTIMATE, FFTW\_MEASURE, FFTW\_PATIENT, FFTW\_EXAUSTIVE;
- ➢ FFTW\_DESTROY\_INPUT, FFTW\_PRESERVE\_INPUT

• For more information and documentation, visit:

[http://www.fftw.org](http://www.fftw.org/)